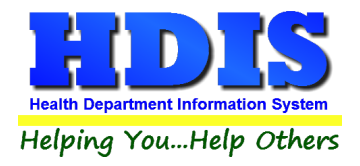

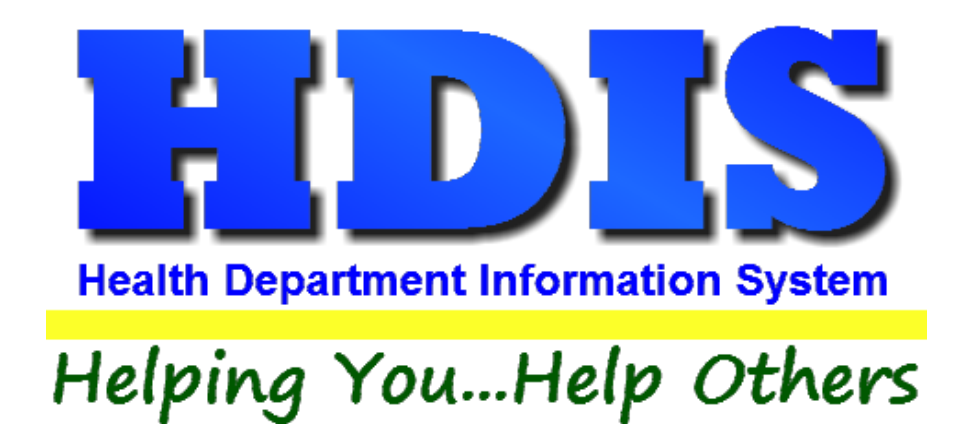

# **Food Protection Duplicates User Manual**

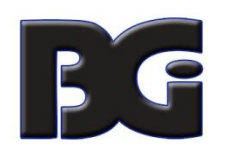

The Baldwin Group, Inc.

7550 Lucerne Drive

Suite 306

Cleveland, OH 44130

(440) 891-9100

FAX (440) 891-9458

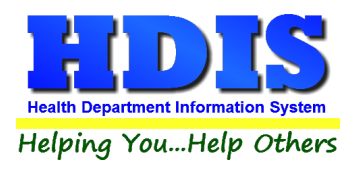

Copyright © 1996 - 2023

The Baldwin Group, Inc.

ALL RIGHTS RESERVED

HDIS are trademarks of The Baldwin Group, Inc.

No part of this publication may be stored in a retrieval system, transmitted, or reproduced in any way, including but not limited to photocopy, photograph, magnetic, or other record, without the prior agreement and written permission of The Baldwin Group, Inc.

Windows® and MS-DOS® are registered trademarks of Microsoft Corporation.

Other trademarks are owned by their respective companies.

**THE FURNISH**<br>
Disclaimer

All data examples containing personal names, company names (or companies), vehicle information, or locations that appear in this guide are fictitious in nature and do not refer to, or portray, in name or substance, any actual names, organizations, entities, or institutions. Any resemblance to any real person (living or dead), organization, entity, or institution is purely coincidental.

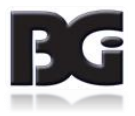

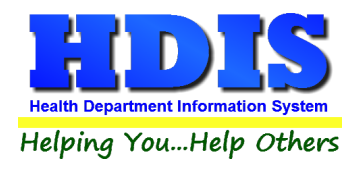

# **How to Create Duplicates**

## **Navigate to: Environmental Health > Food Protection > FSO/RFE**

**Find the FSO or RFE that needs a duplicate license.**

|                                                              | $F$ FSO / RFE -        |                                                         |                                                          |                              |                               |                       |                                       |                               |                    |  |
|--------------------------------------------------------------|------------------------|---------------------------------------------------------|----------------------------------------------------------|------------------------------|-------------------------------|-----------------------|---------------------------------------|-------------------------------|--------------------|--|
| Find                                                         | FSO/RFE                | Licensing Information                                   | Inspections                                              | <b>FSO CCP</b>               | <b>RFE Process Review</b>     | Variance Verification |                                       | <b>Plan Review</b>            | E-mail / GIS / GPS |  |
| to by Name<br>$\bigcirc$ by License #<br>◯ by Street Address |                        |                                                         |                                                          |                              |                               |                       |                                       |                               |                    |  |
|                                                              |                        | Enter Name, License# or Street Address                  |                                                          |                              |                               |                       |                                       |                               |                    |  |
|                                                              |                        |                                                         |                                                          |                              |                               |                       | <b>Check For Complaints</b>           | Add                           | Close              |  |
|                                                              | <b>Name</b>            |                                                         |                                                          | <b>Street</b>                |                               | License#              |                                       | <b>Name of operator</b>       |                    |  |
|                                                              |                        |                                                         |                                                          |                              |                               |                       |                                       |                               |                    |  |
|                                                              |                        |                                                         |                                                          |                              |                               |                       | 450                                   |                               |                    |  |
|                                                              |                        |                                                         |                                                          |                              |                               |                       | 485                                   |                               |                    |  |
|                                                              |                        | A DANDY PLACE TO SHOP                                   |                                                          | <b>130 MAIN STREET</b>       |                               |                       |                                       | 170 KIM POSSIBLE              |                    |  |
|                                                              |                        | A DUBIOUSLY PRICED DINING DELIGHT                       |                                                          | <b>190 MAIN STREET</b>       |                               |                       |                                       | 247 KIM POSSIBLE              |                    |  |
|                                                              |                        | A DUBIOUSLY PRICED DINING DELIGHT/DUF                   |                                                          |                              |                               |                       | 0                                     |                               |                    |  |
|                                                              |                        | A FINE DINING AND GOOD EATS PLACE                       |                                                          |                              | <b>94 LINE IN SAND LANE</b>   |                       |                                       | 126 KIM UNLIKELY              |                    |  |
|                                                              | A GRAIN OF SALT        |                                                         |                                                          | <b>70 MAIN STREET</b>        |                               |                       |                                       | 99 KIM POSSIBLE               |                    |  |
|                                                              |                        | A LONG TIME AGO STORYBOOK CAFE                          |                                                          |                              | <b>82 UPPER LOWER BLVD</b>    |                       |                                       | <b>114 GEORGE O'JUNGLE</b>    |                    |  |
|                                                              |                        | <b>A SMALL CORNER STORE</b>                             |                                                          |                              | <b>178 SQUARE CIRCLE</b>      |                       |                                       | <b>229 ELMER FUDDSTERIONE</b> |                    |  |
|                                                              | <b>A TON OF CHOW</b>   |                                                         |                                                          |                              | <b>154 LINE IN SAND LANE</b>  |                       |                                       | 199 KIM UNLIKELY              |                    |  |
| A WABBIT IN A POT                                            |                        | <b>238 SQUARE CIRCLE</b>                                |                                                          |                              | <b>305 ELMER FUDDSTERIONE</b> |                       |                                       |                               |                    |  |
|                                                              |                        | AARDVARK ANTS AND OTHER TASTY BUGS 34 LINE IN SAND LANE |                                                          |                              |                               |                       |                                       | <b>46 KIM UNLIKELY</b>        |                    |  |
|                                                              |                        | <b>AL'S HOUSE OF EXTREME WAFFLES</b>                    |                                                          |                              | <b>214 LINE IN SAND LANE</b>  |                       |                                       | 278 KIM UNLIKELY              |                    |  |
|                                                              | <b>ALEC CHEZ SNOBE</b> |                                                         |                                                          | <b>58 SQUARE CIRCLE</b>      |                               |                       |                                       | <b>77 ELMER FUDDSTERIONE</b>  |                    |  |
|                                                              |                        | <b>ALL ABOUT CHICKEN SOUP</b>                           |                                                          |                              | <b>106 SOUTH NORTH STREET</b> |                       |                                       | <b>140 SANDY SHORE</b>        |                    |  |
|                                                              |                        | ALL ABOUT CHOCOLATE GRASSHOPPERS                        |                                                          |                              | <b>226 SOUTH NORTH STREET</b> |                       |                                       | 293 SANDY SHORE               |                    |  |
|                                                              |                        | <b>ARNIE'S AWESOME GYM AND GRILL</b>                    |                                                          |                              | <b>22 UPPER LOWER BLVD</b>    |                       |                                       | 26 GEORGE O'JUNGLE            |                    |  |
|                                                              |                        | <b>AUNTIE ANGELA'S HOUSE OF PASTA</b>                   |                                                          |                              | <b>202 UPPER LOWER BLVD</b>   |                       |                                       | 262 GEORGE O'JUNGLE           |                    |  |
| <b>BARBS BEST BEAR BURGERS</b><br><b>DELLAIS DAMARDETE</b>   |                        |                                                         | <b><i>CONSTRUCTION CONTINUES INTO A CONSTRUCTION</i></b> | <b>46 SOUTH NORTH STREET</b> |                               | 58 <sup>1</sup>       | <b>SANDY SHORE</b><br>SESSOE SUIJNOLE |                               |                    |  |

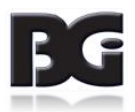

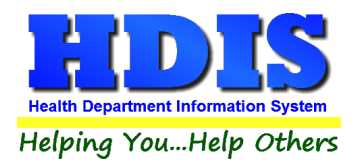

# **Example of selected FSO/RFE:**

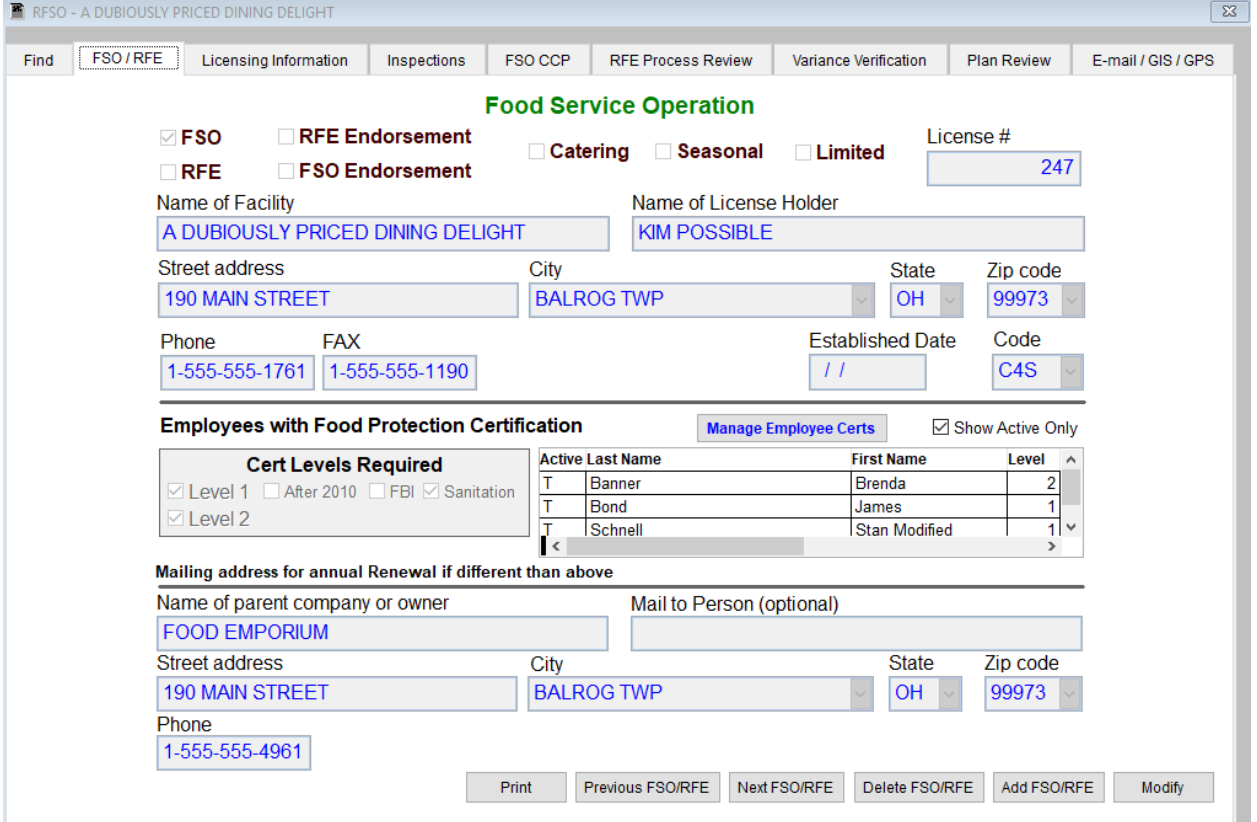

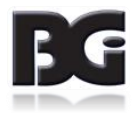

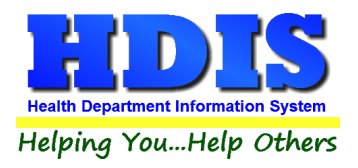

Once the FSO or RFE is selected navigate to the **E-mail/GIS/GPS** tab.

Click the **Modify** button

Right – click **Save Current Audit Number \***

**This creates a record that will keep the original audit # and date issued. The record will have a backward slash in front of the name and will be marked as either: Out of Business, Duplicate, or Transfer.**

Enter Today's date in the **Duplicate date** field.

(Buttons with \*asterisks are activated with a **right-click**)

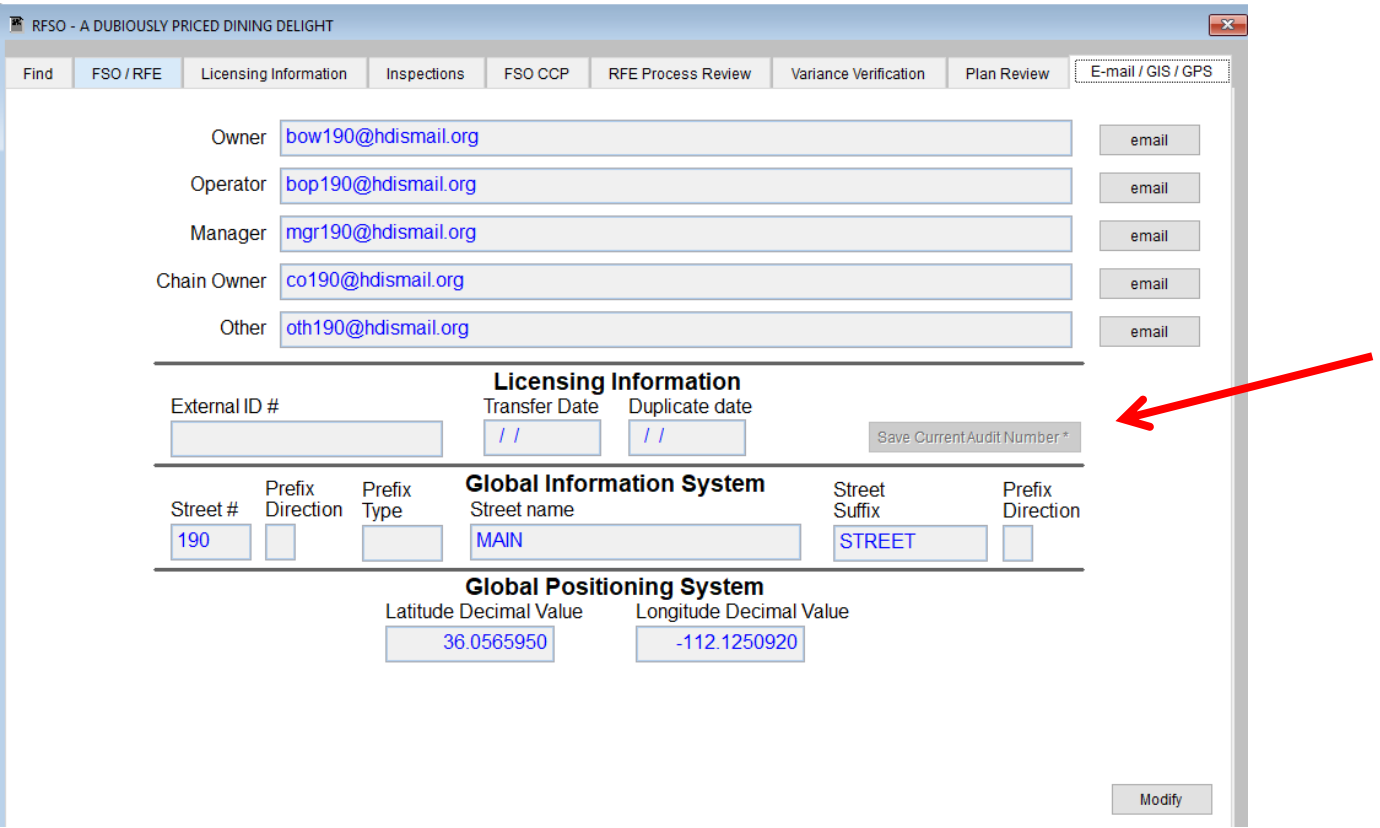

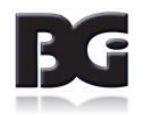

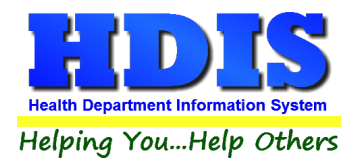

Navigate back to the **Find** list and select the **duplicated** record:

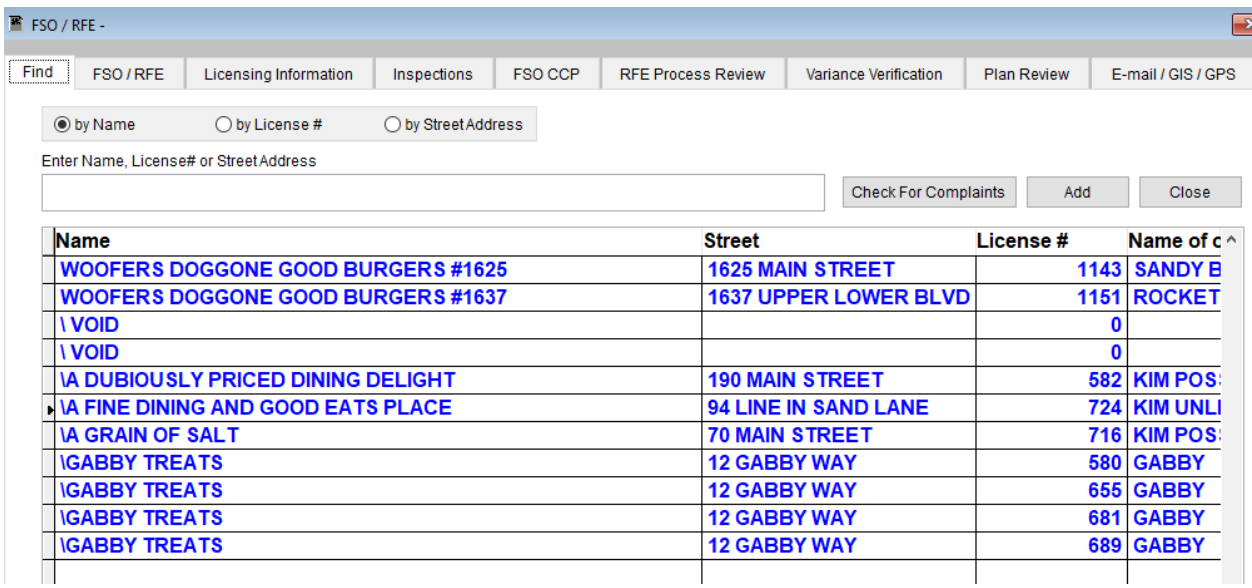

The records with the backslash before the name are either **Out of Business, Duplicate, or Transfer**.

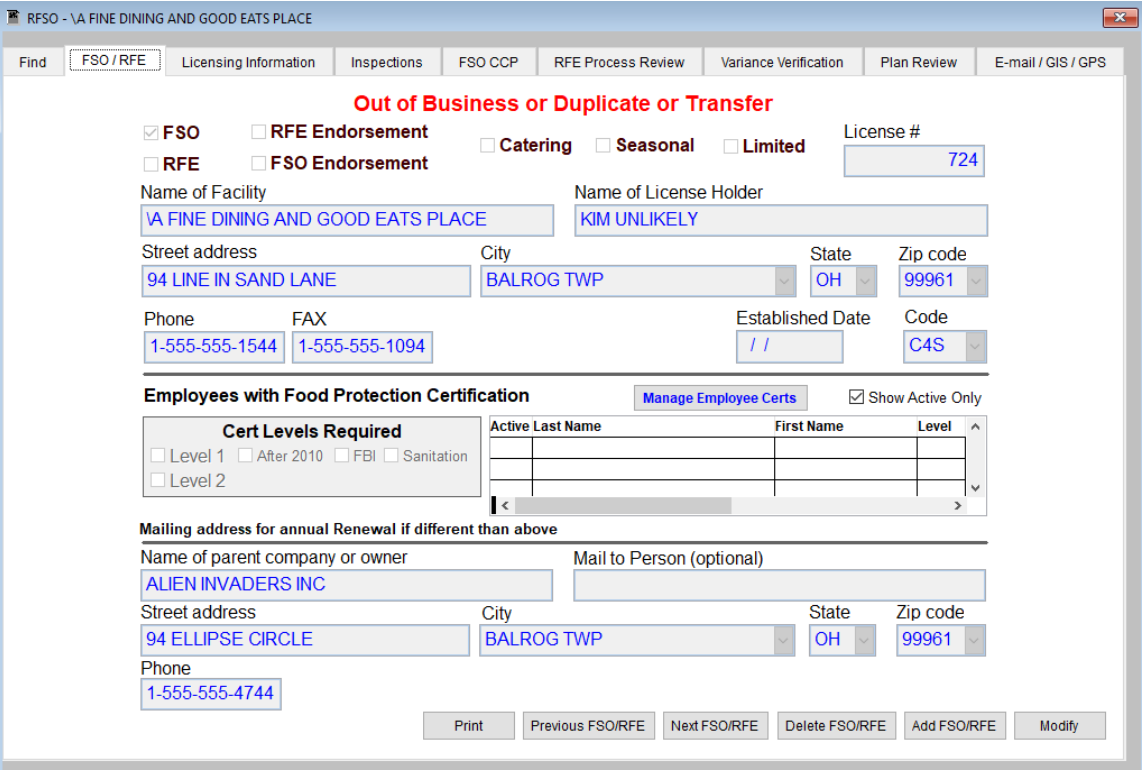

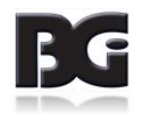

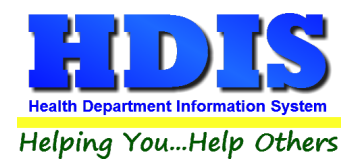

Click the **Licensing Information** tab.

The **Audit** number and **Date Issued** should be the original.

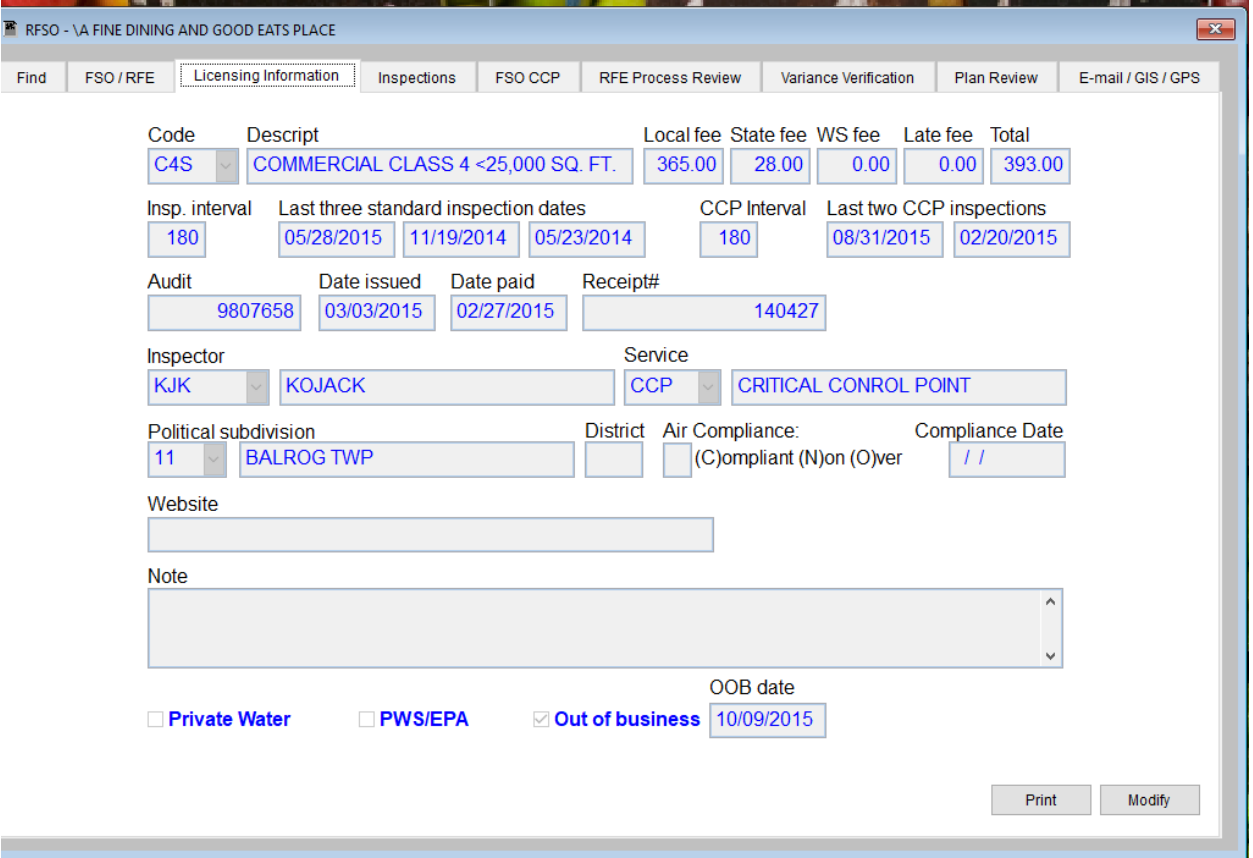

To make sure there are no fees that show up on a Transmittal report with the duplicate record, change the Code and Descript areas to "**Duplicate**."

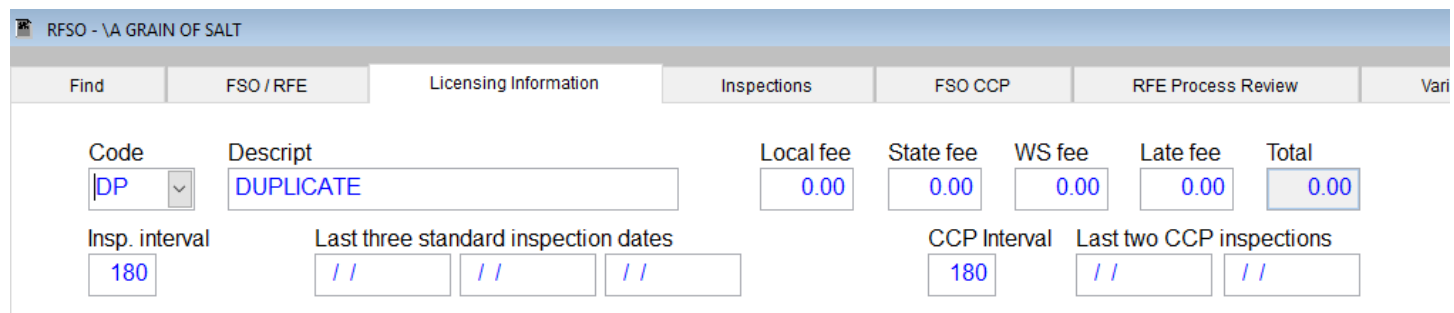

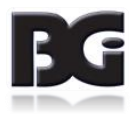

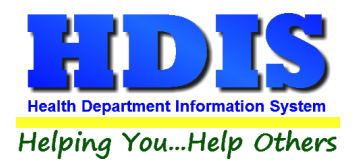

At this point you have two options.

Is the duplicate going to have a **new** audit number?

Does the license that is being printed out need to display the original **FEE CODE**?

If your answer is **YES** to either of those questions: Navigate to the **Original** record, click on the **Licensing Information** tab, and update or print the record accordingly. If the audit number is to remain the same, retype the original audit number in the print menu before printing.

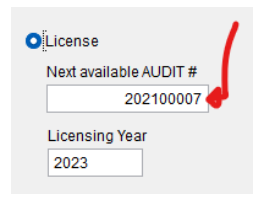

If your answer is **NO**, proceed with the following on the duplicate record:

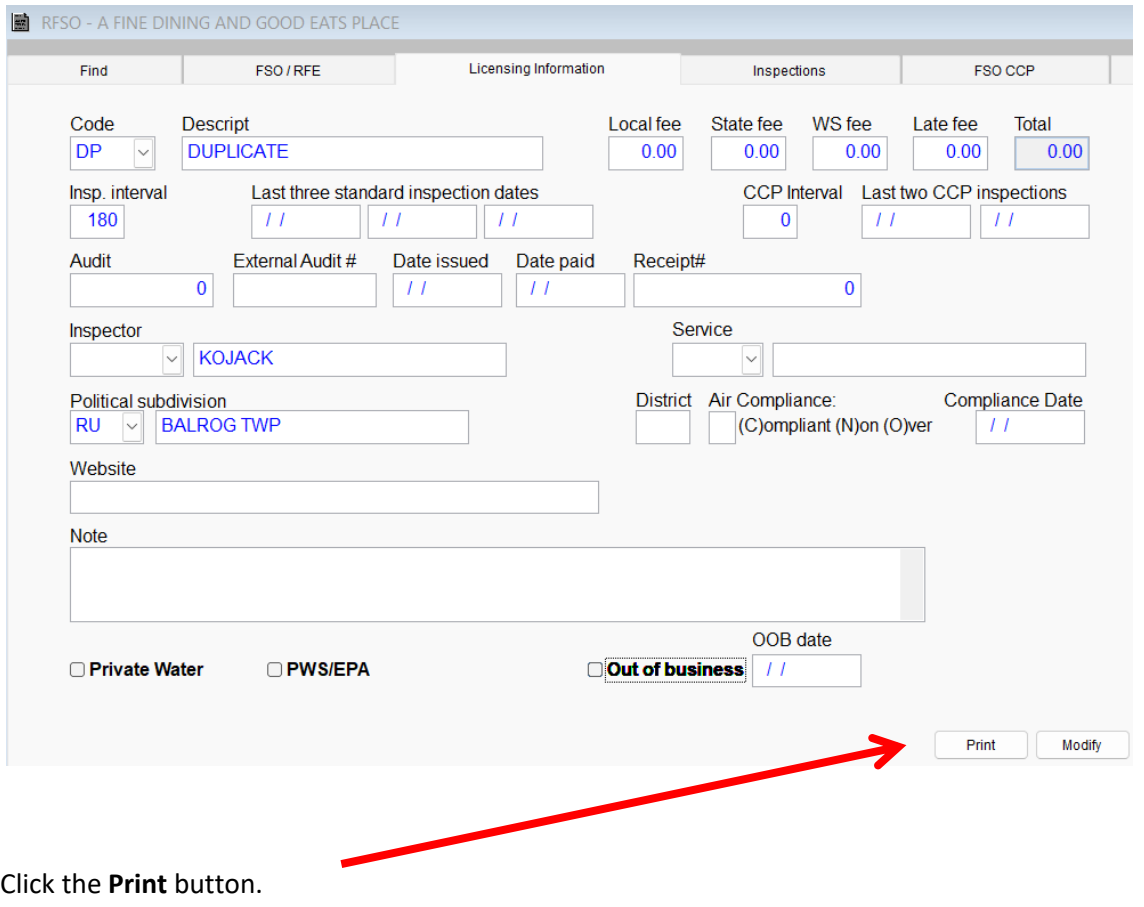

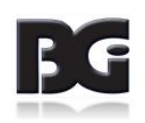

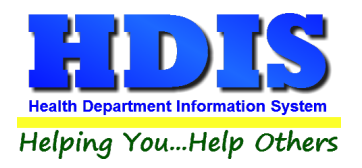

### Click **License** radio button

To keep the same audit number, retype it in the Next available AUDIT # field.

### Click **Ok**

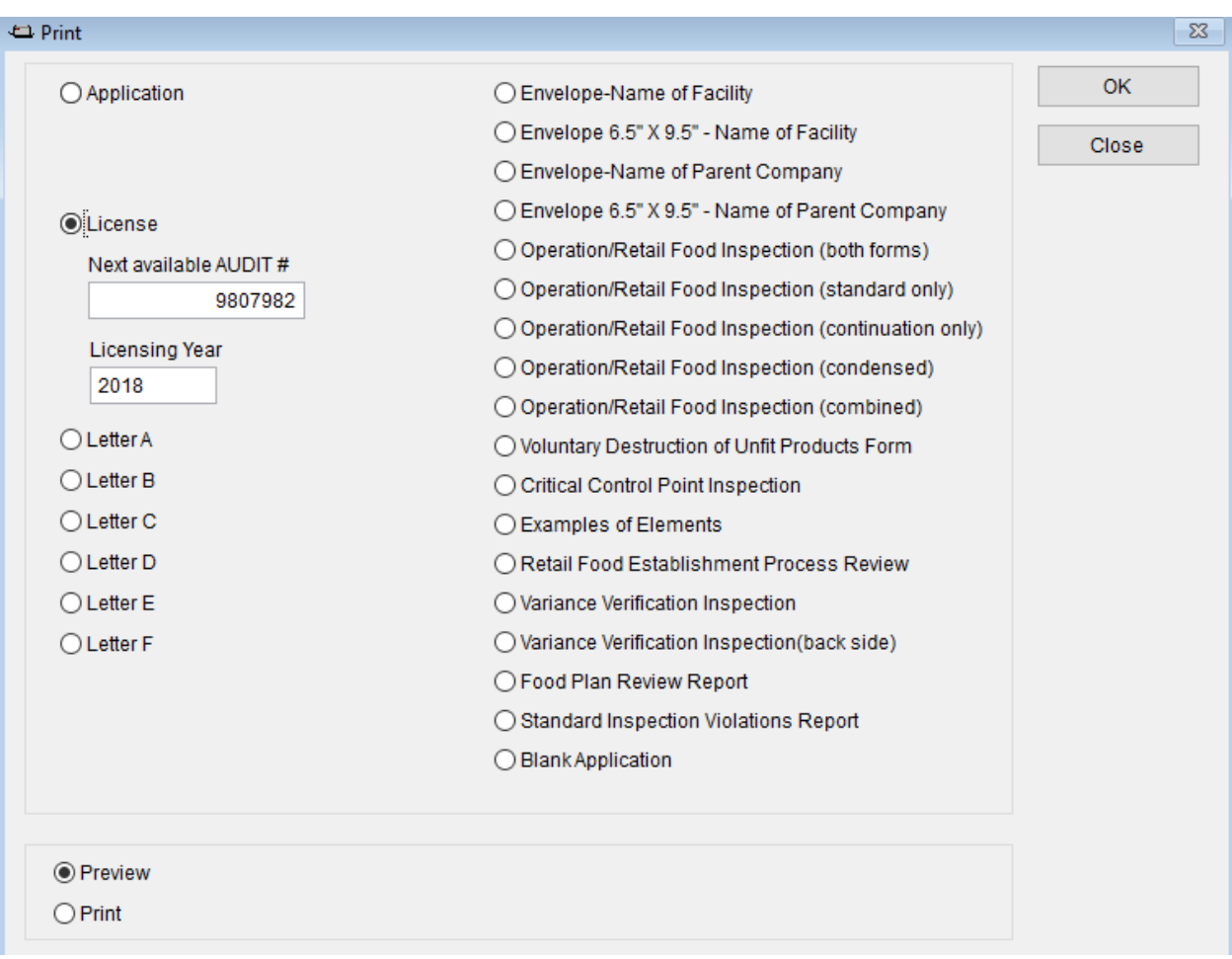

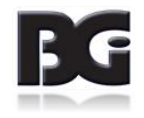

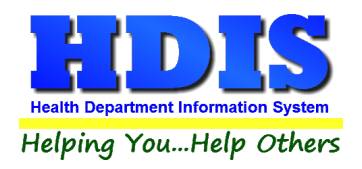

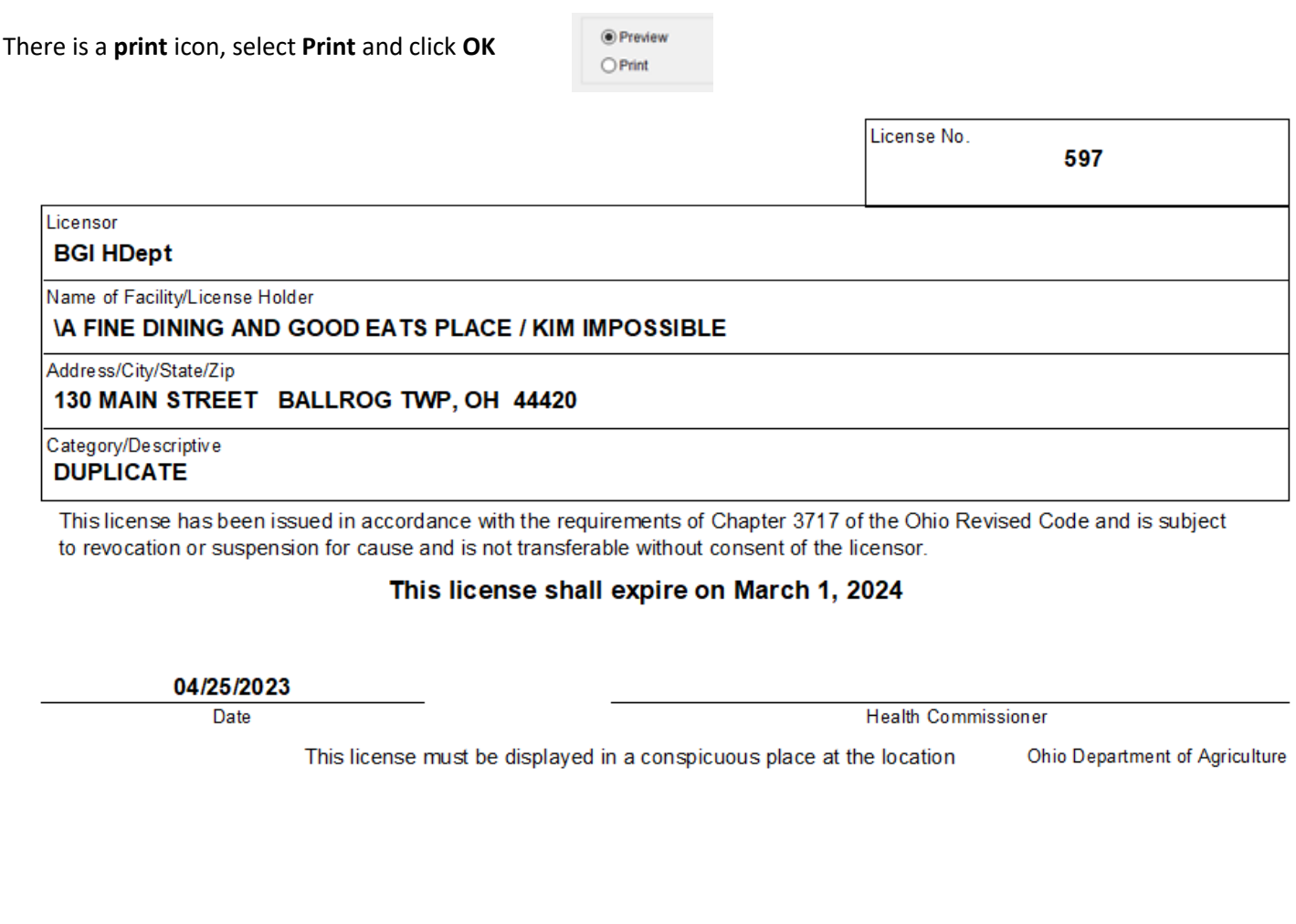

After printing, a message will pop-up.

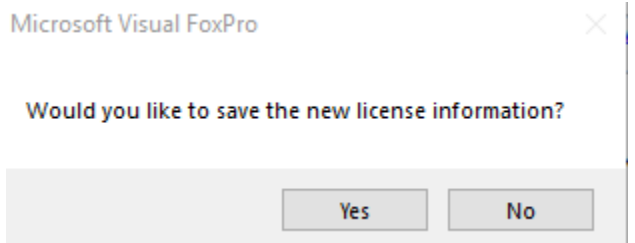

Click **No,** only click Yes if you added new information.

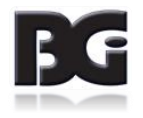

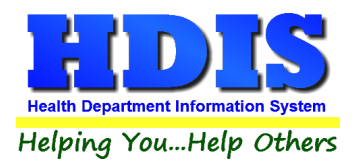

If Duplicate record is using a NEW audit number, Click the **Update Record** button on the right of the window.

You usually do **NOT** need to do this for a duplicate record.

This will automatically update the **Audit #** and **Date issued**.

Otherwise, do not click Update Record button. Click **Close** to exit the menu.

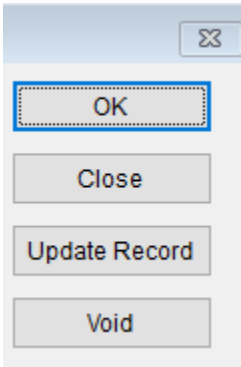

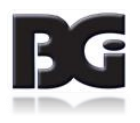